**SINOLINES E-BUSINESS** 

# **出口账单审核**

此界面功能方便分多次核准支付金额后,一次性支付或申请开票的操作模式。如果直接支付可使用【出口 人民币支付&开票】线上支付**/**【出口美元开票申请】开票申请。

### ※程序入口

1) 通过网厅主页:支付与发票 → "出口账单审核"

中外运集装箱运输有限公司

SINOTRANS CONTAINER LINES CO., LTD.

- 2) 通过网厅主页:网站地图 → 一级菜单:支付&开票 → "出口账单审核"
- 3) 在途径 1 或 2 到达页面后, 点击右上角爱心收藏该页面, 再次登录可在【我的工作台】内快速跳转

#### ※筛选方式

①实际离泊或者预计离泊的多个船名航次

②单航次

③提单号,可多提单用半角逗号分隔

#### ※查询方法

1)登陆状态下默认锁定起运港,根据您的筛选方式,点击右侧相应的检索按钮。

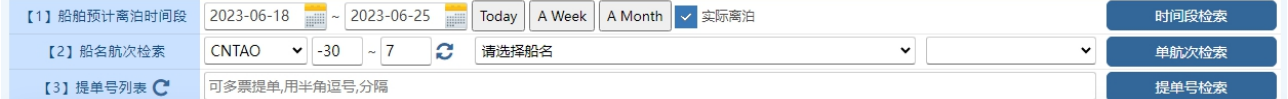

如果检索没有记录(口岸费用未确认/己支付/提单号或者航次有误等), 弹跳如下窗体。

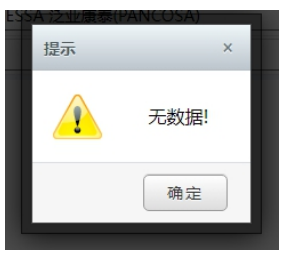

2)下方呈现单票合计人民币费用,合计美元费用,以及按照航次合计和按照费用名称合计列表。

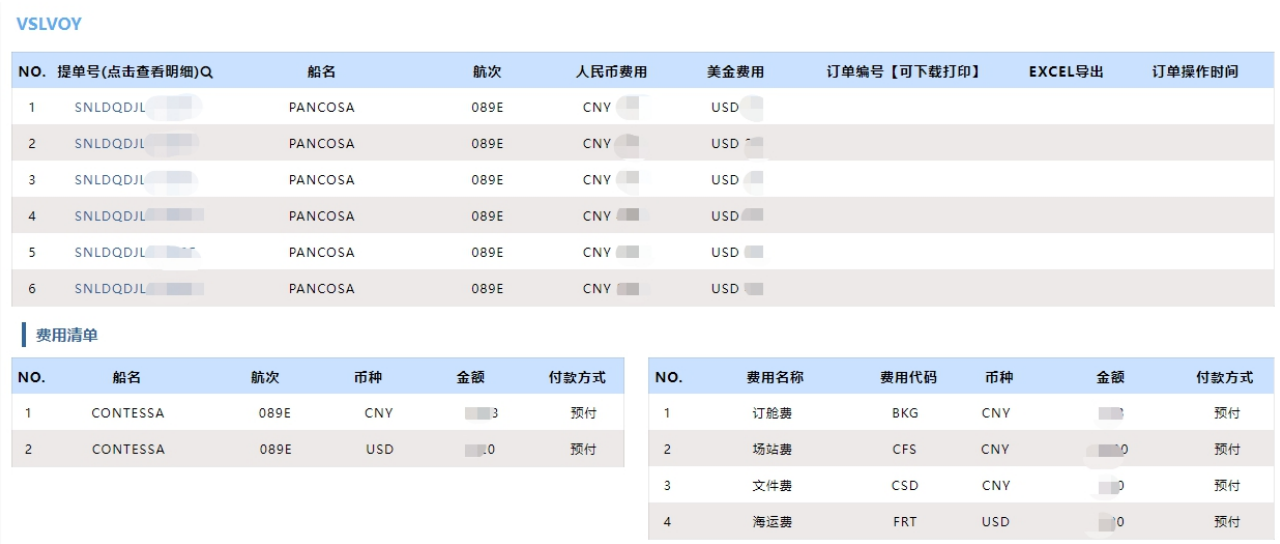

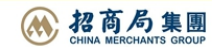

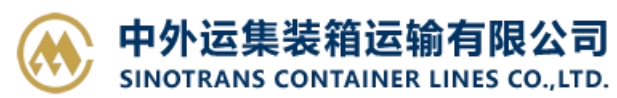

3)对上述列表中的提单号的费用明细、汇总金额、提单票数等都确认无误,可以点击【提交订单】按钮。

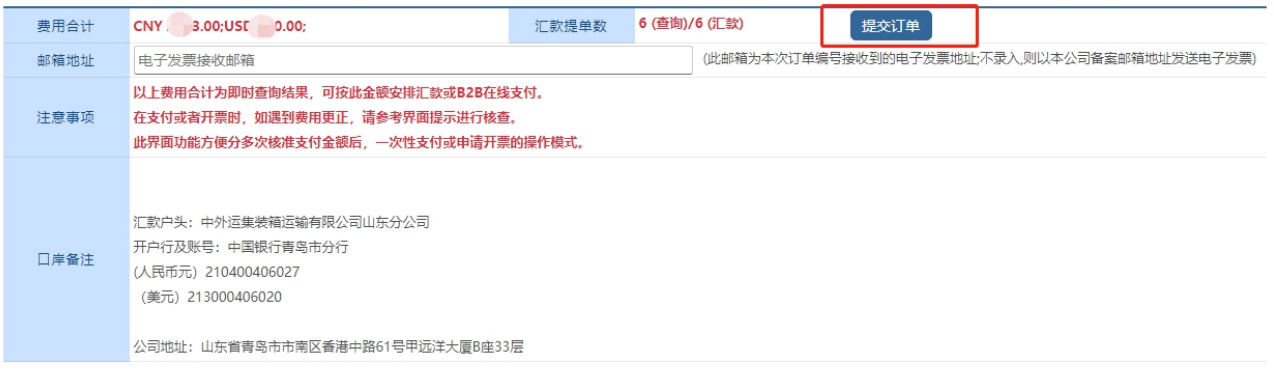

#### 4)提交成功后会生成订单编号。 例如例图中的 058839,点击此订单编号可生成汇款 pdf 和 excel 明细等。

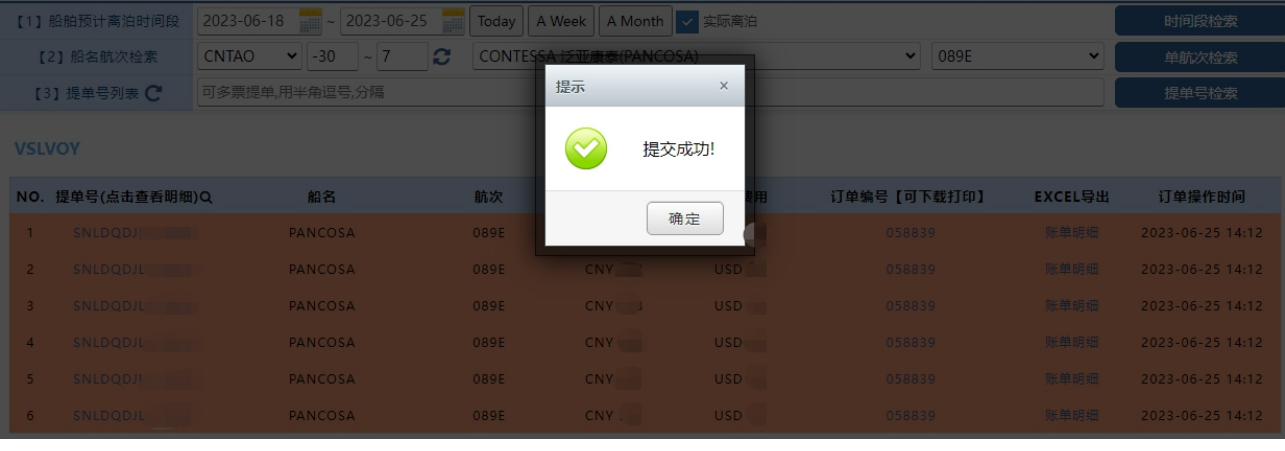

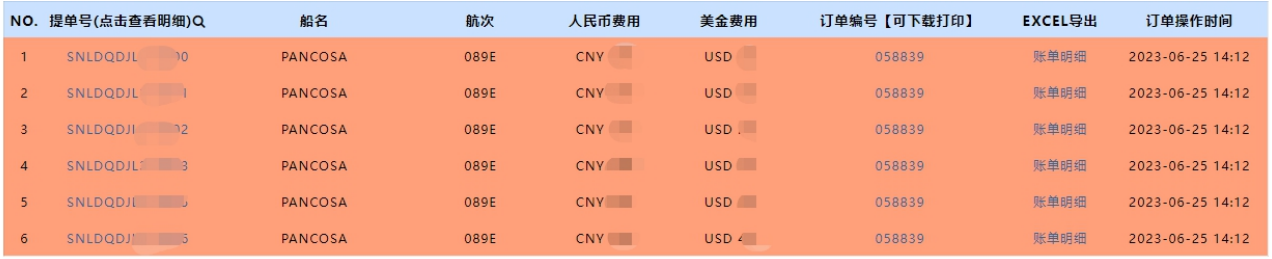

注意: 如果重新提交订单, 则会强制生成并刷新编号; 订单编号可在出口支付界面通过账单确认单号检索 到,便于您多个审核过的订单一次性支付或者开票操作。

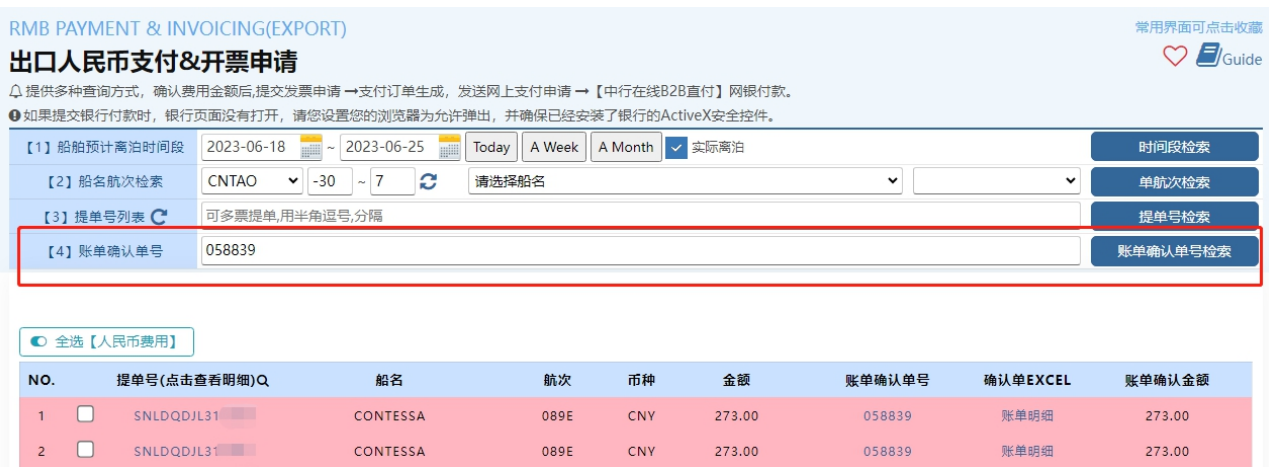

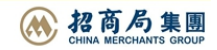

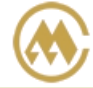

## 中外运集装箱运输有限公司 SINOTRANS CONTAINER LINES CO., LTD.

#### 5) 订单编号导出 pdf 文件, 或者费用明细 excel 文件, 供客户留存。

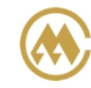

中外运集装箱运输有限公司 山东分公司 出口费用汇款确认单

订单时间: 2023-06-25 提单票数: 6 打印时间: 2023-06-25 02:15 订单编号: 058839

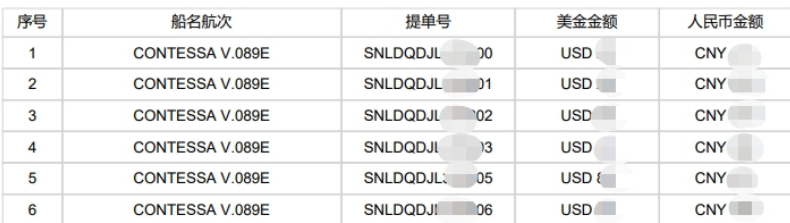

费用合计: USD 00;CNY : 3.00

汇款户头: 中外运集装箱运输有限公司山东分公司 (美元) 213000406020

公司地址: 山东省青岛市市南区香港中路61号甲远洋大厦B座33层

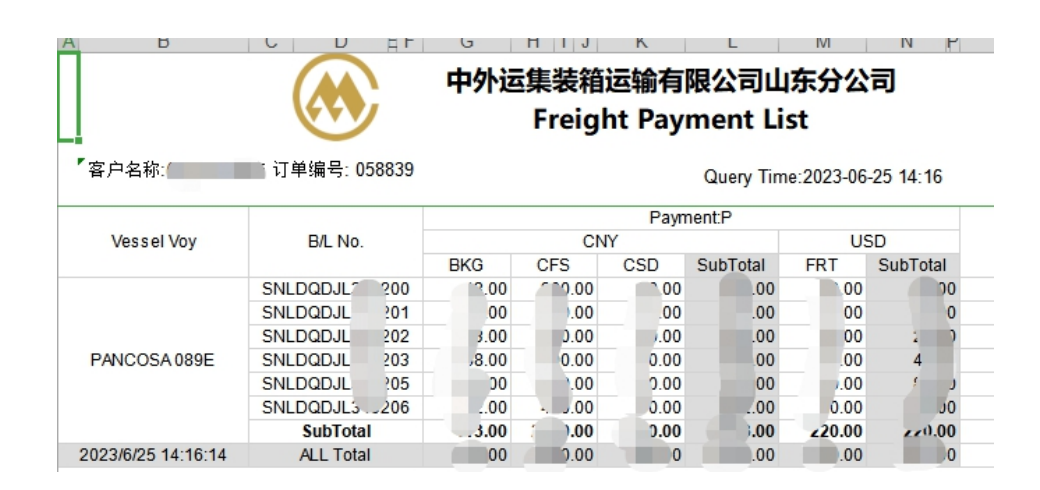

# www.sinolines.com

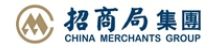